## Censo Funcional e Previdenciário anual

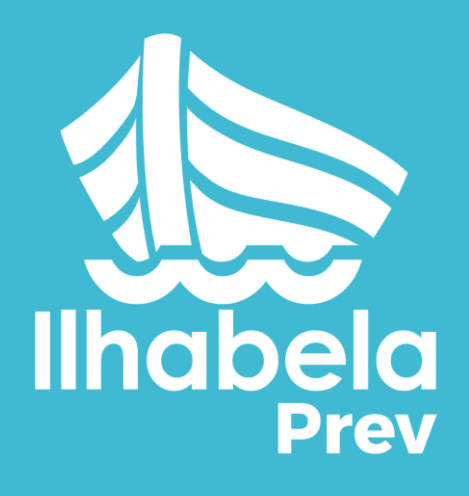

Hora de se recadastrar de novo!

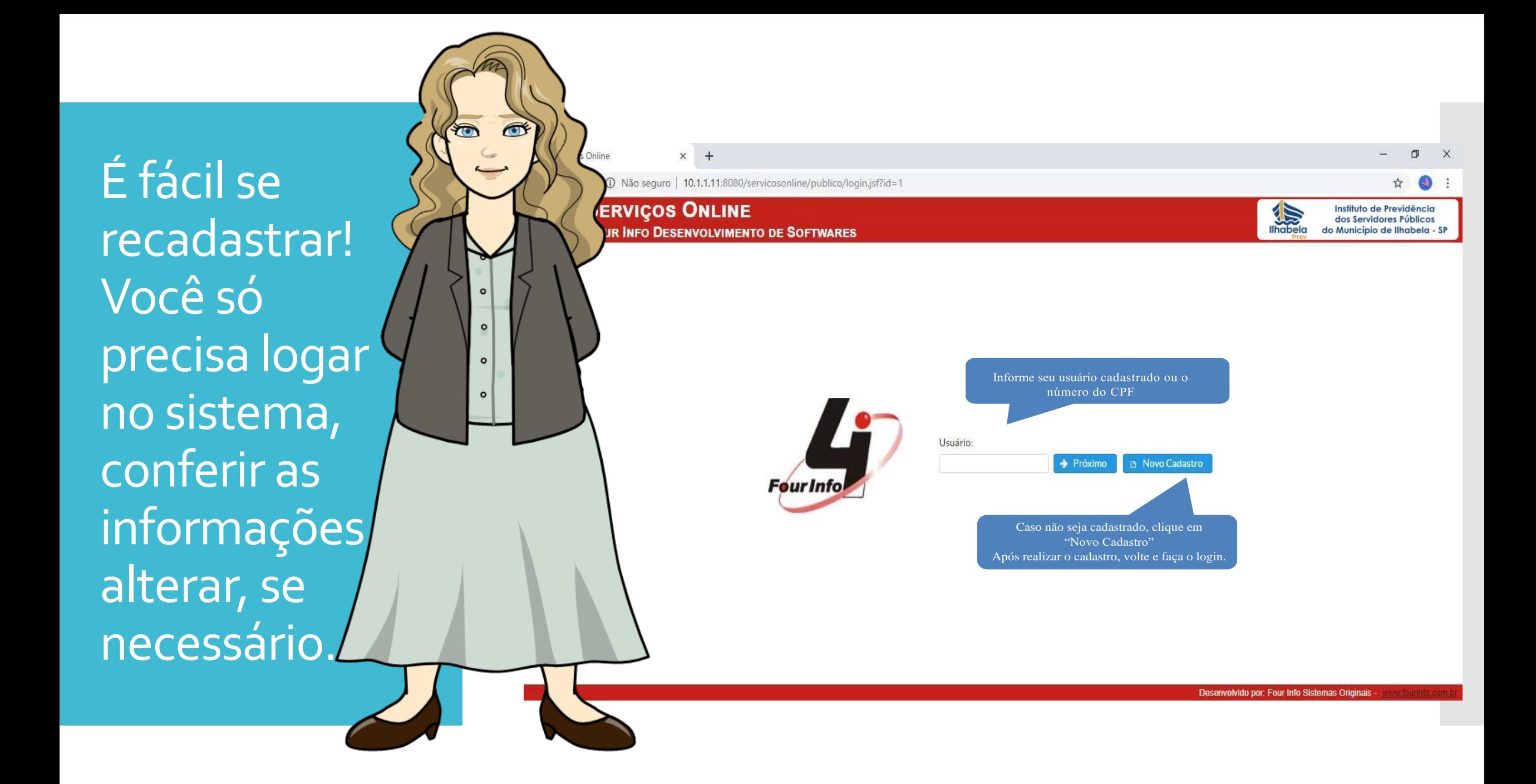

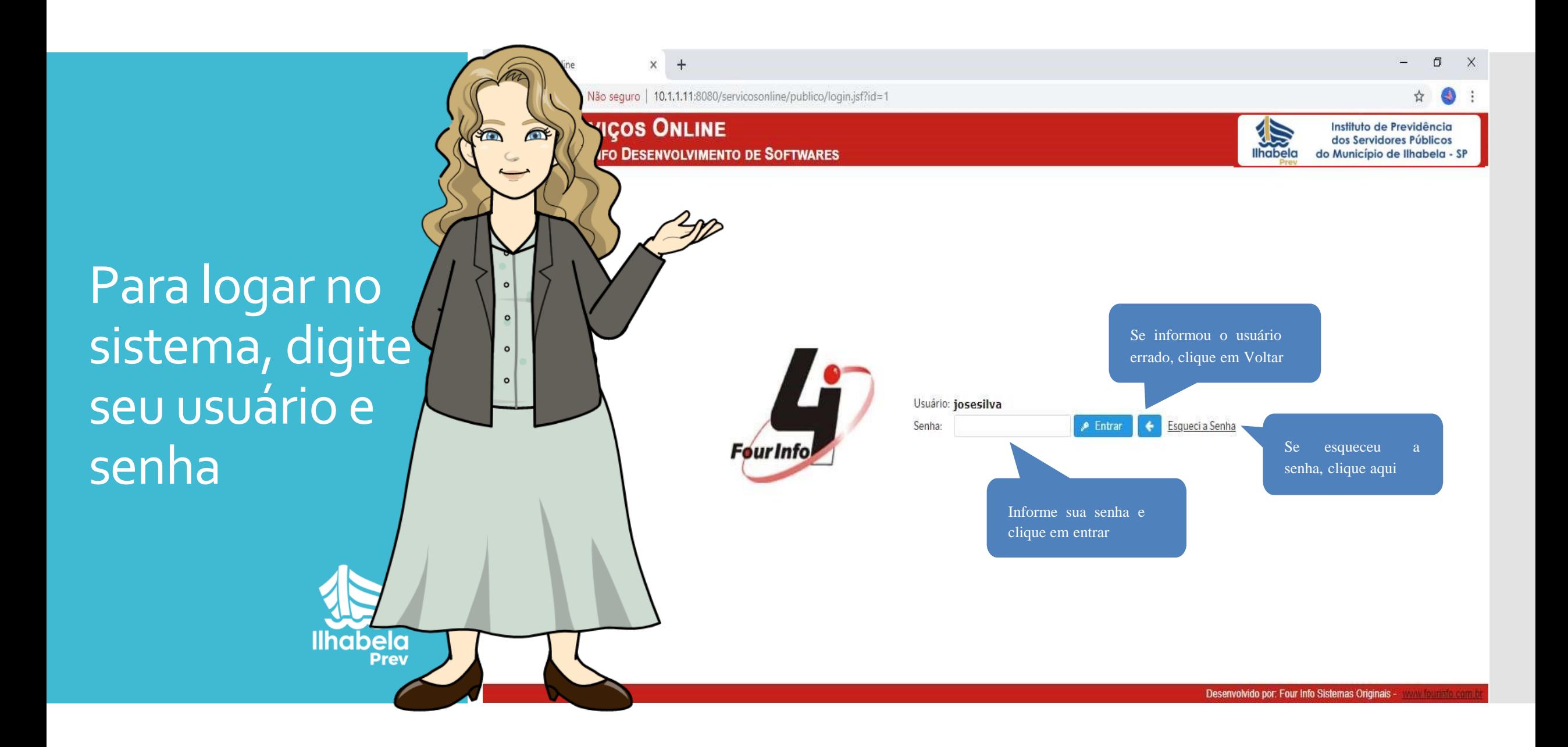

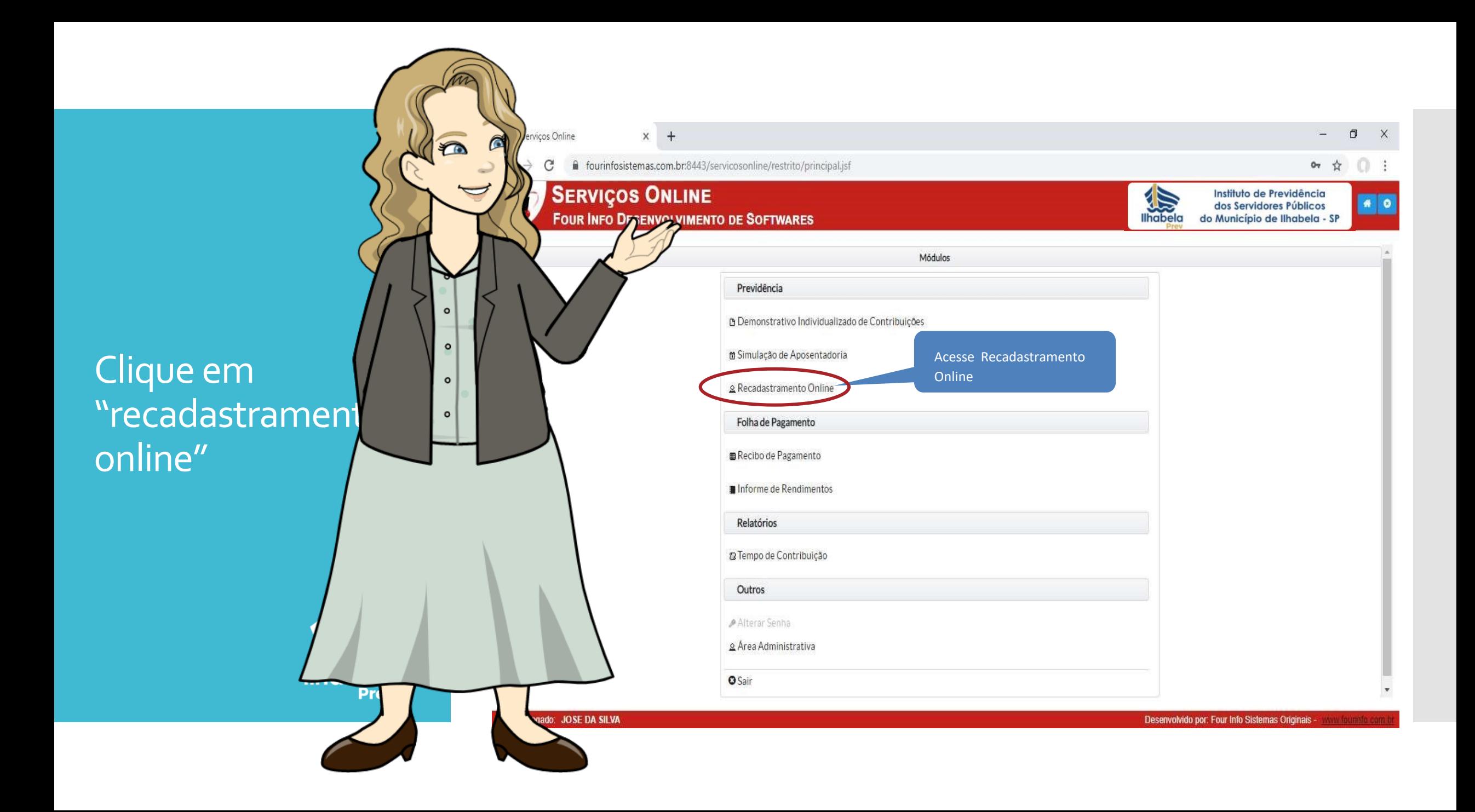

## Selecione o seu vínculo

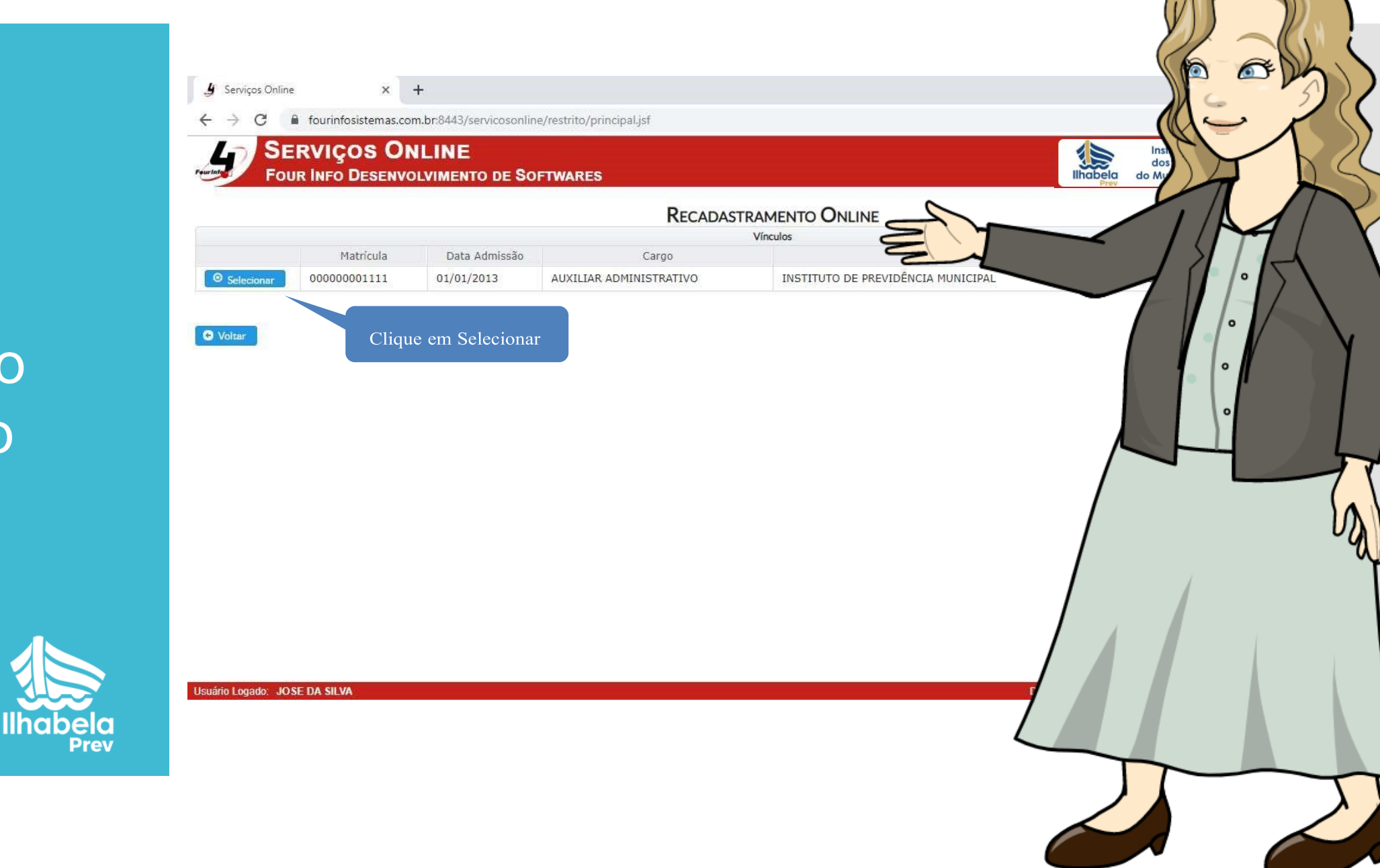

## Verifique bem se os dados estão corretos

Verifique especialmente o endereço e o telefone. Se mudou de casa ou de telefone vai ter que alterar esses d

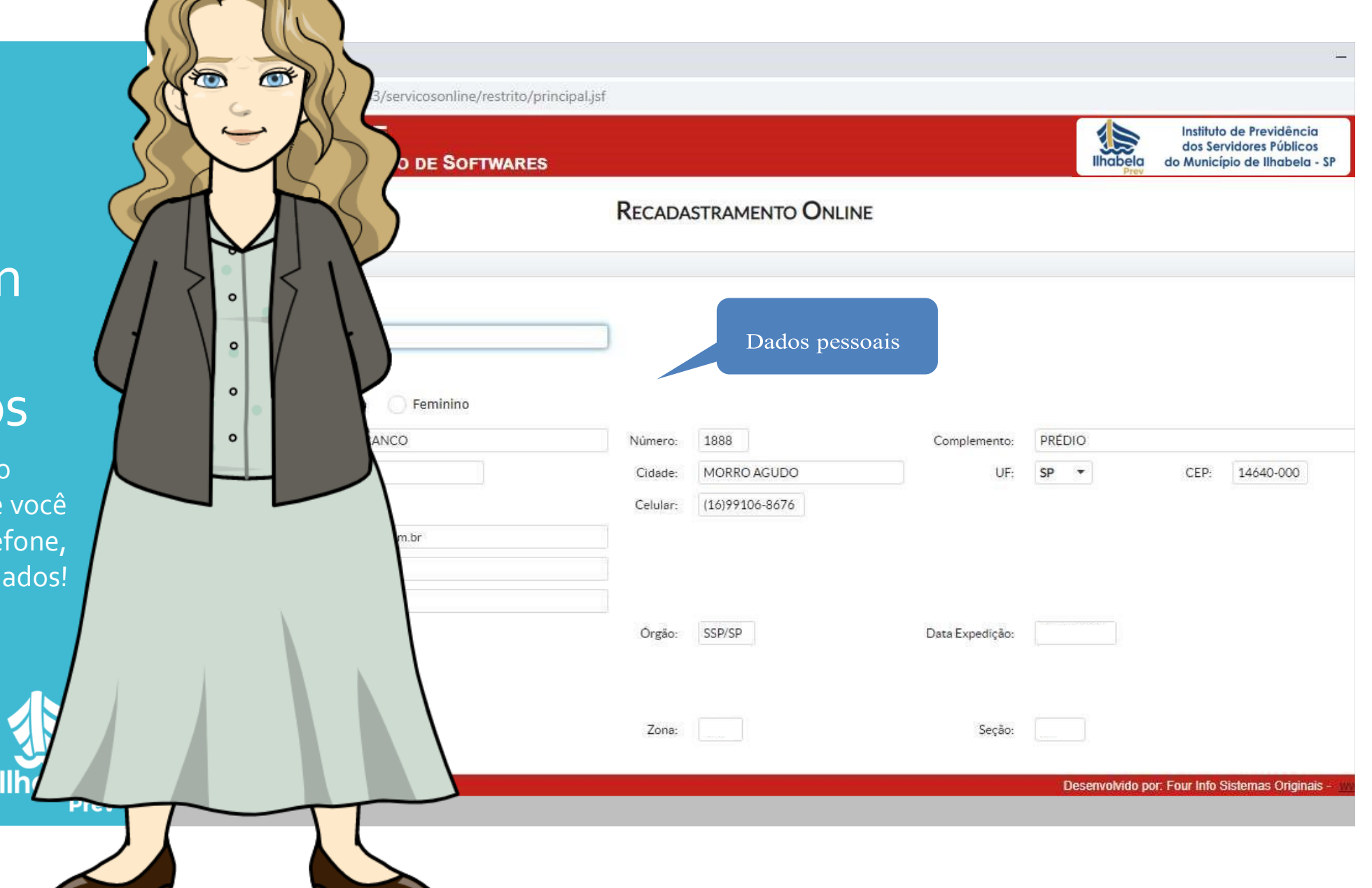

Se você se casou ou se nasceu um filho ou filha, cadastre o novo dependente

Verifique se estão certos o seu estado civil, seu nível de escolaridade e seu local de trabalho.

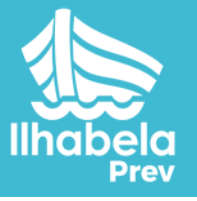

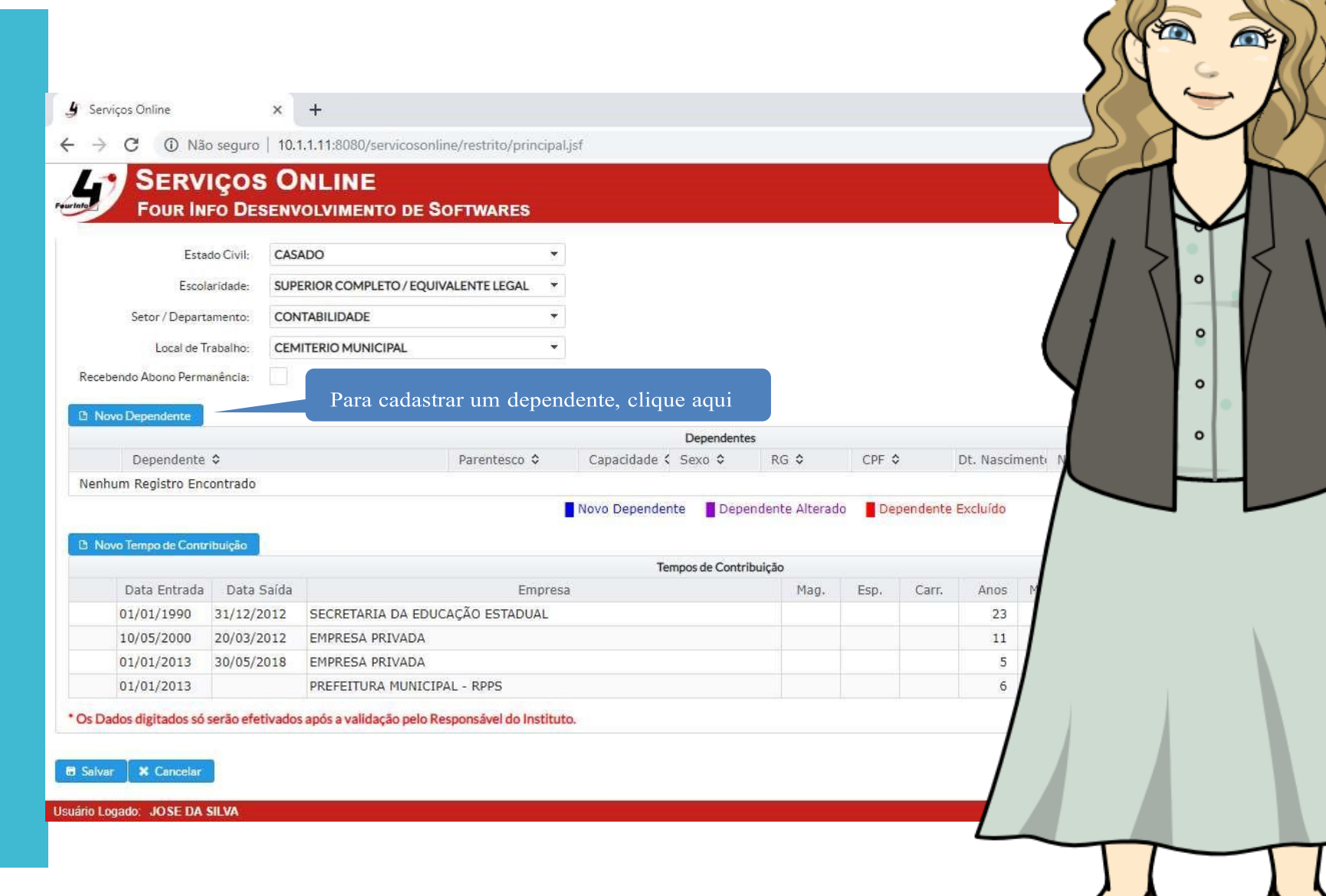

## Preencha os dados do novo dependente

Não esqueça de preencher o CPF, mesmo de crianças de qualquer idade!

Verifique se tem o CPF dos dependentes cadastrados anteriormente

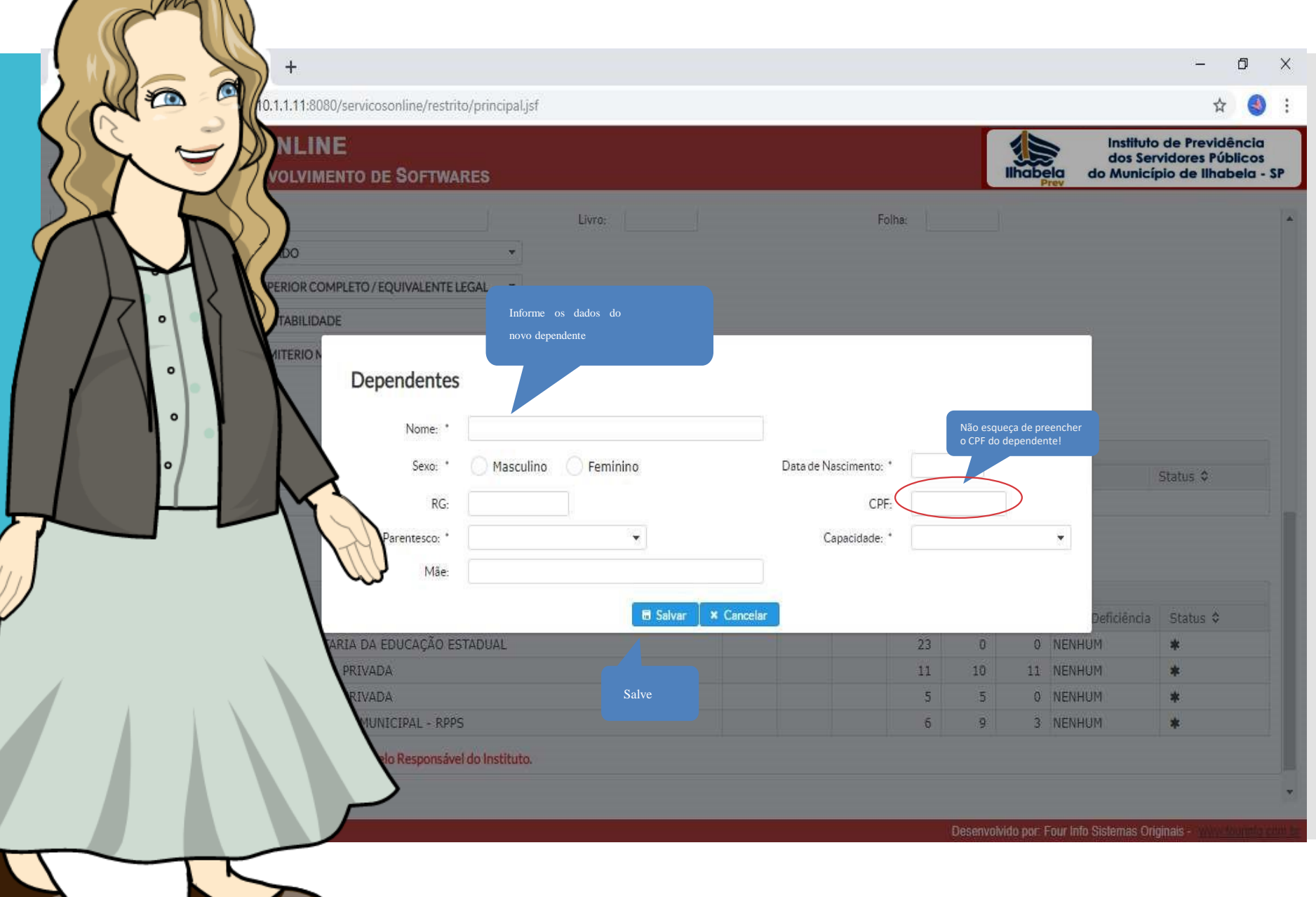

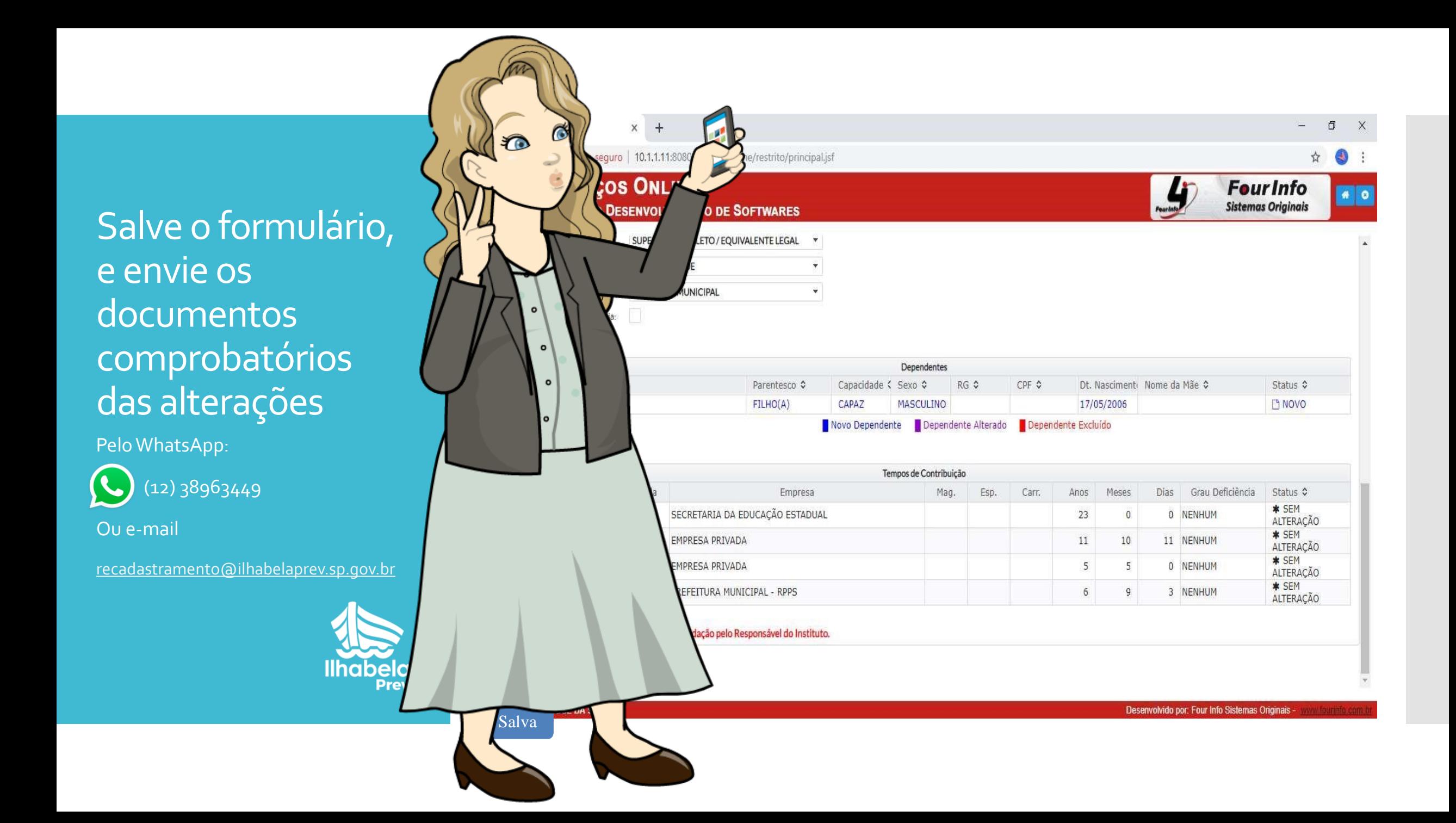